## **DIGITAL VIDEO TOOLS MATCHING** Digital Media 1

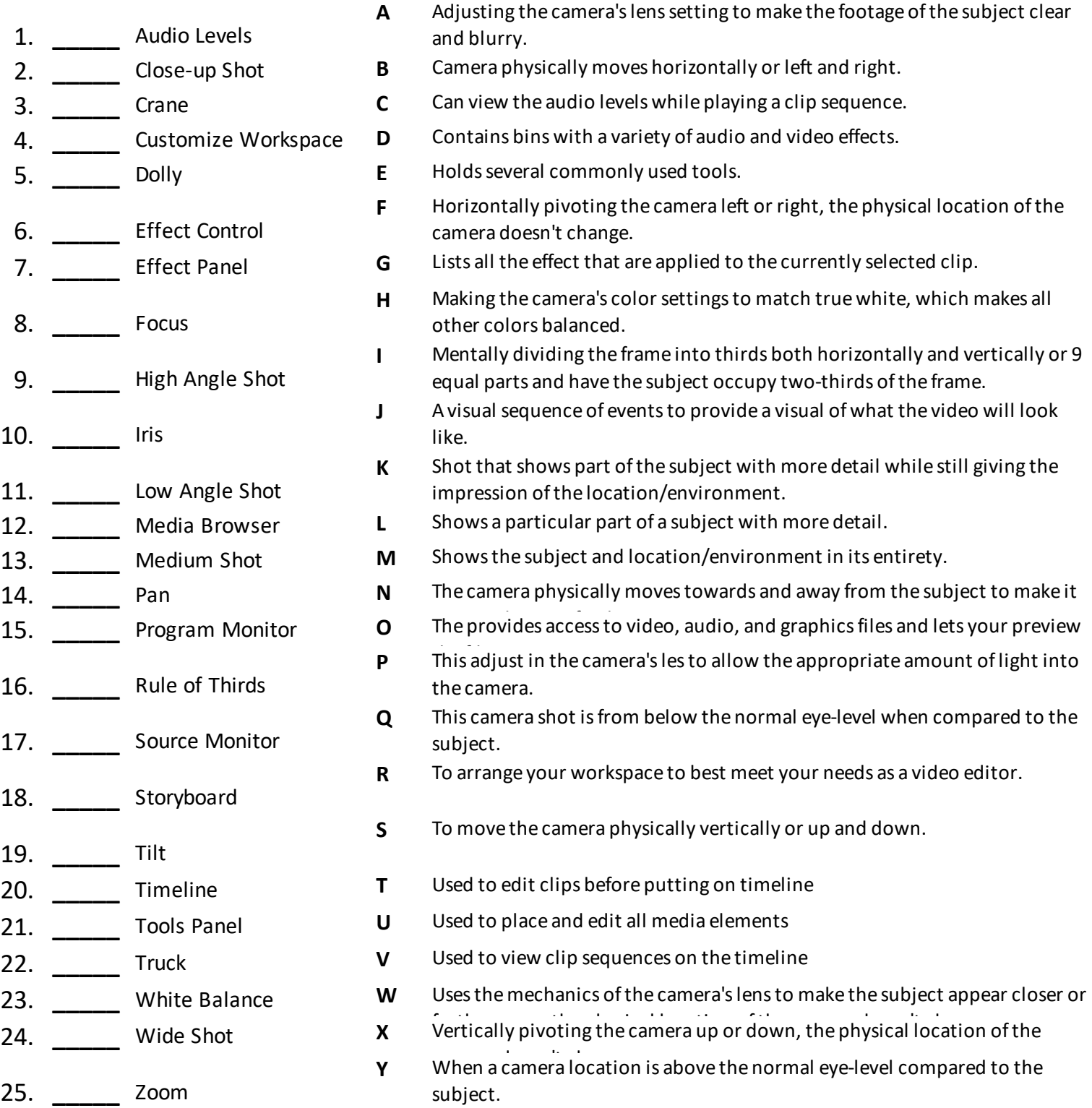